# Programming Languages and Compilers (CS 421)

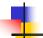

Elsa L Gunter 2112 SC, UIUC

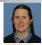

https://courses.engr.illinois.edu/cs421/sp2023

Based in part on slides by Mattox Beckman, as updated by Vikram Adve and Gul Agha

1/25/23

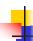

#### Save the Environment!

A closure is a pair of an environment and an association of a pattern (e.g. (v1,...,vn) giving the input variables) with an expression (the function body), written:

$$<$$
 (v1,...,vn)  $\rightarrow$  exp,  $\rho >$ 

• Where  $\rho$  is the environment in effect when the function is defined (for a simple function)

1/25/23 2

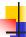

#### **Evaluating declarations**

- Evaluation uses an environment p
- To evaluate a (simple) declaration let x = e
  - Evaluate expression e in ρ to value v
  - Update  $\rho$  with x v:  $\{x \rightarrow v\} + \rho$
- Update:  $\rho_1$ +  $\rho_2$  has all the bindings in  $\rho_1$  and all those in  $\rho_2$  that are not rebound in  $\rho_1$

$$\{x \rightarrow 2, y \rightarrow 3, a \rightarrow \text{``hi''}\} + \{y \rightarrow 100, b \rightarrow 6\}$$
  
=  $\{x \rightarrow 2, y \rightarrow 3, a \rightarrow \text{``hi''}, b \rightarrow 6\}$ 

/25/23

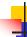

#### **Evaluating expressions in OCaml**

- Evaluation uses an environment p
- A constant evaluates to itself, including primitive operators like + and =
- To evaluate a variable, look it up in  $\rho$ :  $\rho(v)$
- To evaluate a tuple (e<sub>1</sub>,...,e<sub>n</sub>),
  - Evaluate each e<sub>i</sub> to v<sub>i</sub>, right to left for Ocaml
  - Then make value (v<sub>1</sub>,...,v<sub>n</sub>)

1/25/23 4

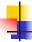

## Evaluating expressions in OCaml

- To evaluate uses of +, \_ , etc, eval args, then do operation
- Function expression evaluates to its closure
- To evaluate a local dec: let x = e1 in e2
  - Eval e1 to v, then eval e2 using  $\{x \rightarrow v\} + \rho$
- To evaluate a conditional expression:
   if b then e1 else e2
  - Evaluate b to a value v
  - If v is True, evaluate e1
  - If v is False, evaluate e2

1/25/23

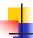

#### **Evaluation of Application with Closures**

- Given application expression f e
- In Ocaml, evaluate e to value v
- In environment  $\rho$ , evaluate left term to closure,  $c = \langle (x_1,...,x_n) \rightarrow b, \rho' \rangle$ 
  - (x<sub>1</sub>,...,x<sub>n</sub>) variables in (first) argument
  - v must have form (v<sub>1</sub>,...,v<sub>n</sub>)
- Update the environment  $\rho'$  to

$$\rho'' = \{x_1 \to v_1, ..., x_n \to v_n\} + \rho'$$

Evaluate body b in environment p"

1/25/23

#### **Recursive Functions**

```
# let rec factorial n =
    if n = 0 then 1 else n * factorial (n - 1);;
    val factorial : int -> int = <fun>
# factorial 5;;
- : int = 120
# (* rec is needed for recursive function declarations *)
```

1/25/23 52

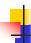

## Recursion Example

```
Compute n^2 recursively using:

n^2 = (2 * n - 1) + (n - 1)^2
# let rec nthsq n = (* \text{ rec for recursion *})

match n (* \text{ pattern matching for cases *})

with 0 \rightarrow 0 (* \text{ base case *})

| n \rightarrow (2 * n - 1) (* \text{ recursive case *})

+ \text{ nthsq } (n - 1);; (* \text{ recursive call *})

val nthsq : int -> \text{ int } = <\text{fun}>

# nthsq 3;;

-: \text{ int } = 9
```

Structure of recursion similar to inductive proof

1/25/23

53

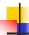

#### **Recursion and Induction**

```
# let rec nthsq n = match n with 0 \rightarrow 0
| n \rightarrow (2 * n \rightarrow 1) + nthsq (n \rightarrow 1);;
```

- Base case is the last case; it stops the computation
- Recursive call must be to arguments that are somehow smaller - must progress to base case
- if or match must contain base case
- Failure of these may cause failure of termination

1/25/23

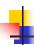

#### Lists

- List can take one of two forms:
  - Empty list, written [ ]
  - Non-empty list, written x :: xs
    - x is head element, xs is tail list, :: called "cons"
  - Syntactic sugar: [x] == x :: []
  - [ x1; x2; ...; xn] == x1 :: x2 :: ... :: xn :: [ ]

1/25/23 55

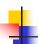

#### Lists

```
# let fib5 = [8;5;3;2;1;1];;
val fib5 : int list = [8; 5; 3; 2; 1; 1]
# let fib6 = 13 :: fib5;;
val fib6 : int list = [13; 8; 5; 3; 2; 1; 1]
# (8::5::3::2::1::1::[]) = fib5;;
- : bool = true
# fib5 @ fib6;;
- : int list = [8; 5; 3; 2; 1; 1; 13; 8; 5; 3; 2; 1; 1]
```

1/25/23

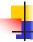

56

#### Lists are Homogeneous

```
# let bad_list = [1; 3.2; 7];;
Characters 19-22:
let bad_list = [1; 3.2; 7];;
```

This expression has type float but is here used with type int

1/25/23 57

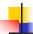

#### Question

- Which one of these lists is invalid?
- 1. [2; 3; 4; 6]
- 2. [2,3; 4,5; 6,7]
- **3**. [(2.3,4); (3.2,5); (6,7.2)]
- 4. [["hi"; "there"]; ["wahcha"]; [ ]; ["doin"]]

1/25/23

#### **Answer**

- Which one of these lists is invalid?
- 1. [2; 3; 4; 6]
- 2. [2,3; 4,5; 6,7]
- **3.** [(2.3,4); (3.2,5); (6,7.2)]
- 4. [["hi"; "there"]; ["wahcha"]; [ ]; ["doin"]]
- 3 is invalid because of last pair

1/25/23 59

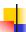

#### **Functions Over Lists**

1/25/23 60

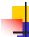

58

#### **Functions Over Lists**

1/25/23 61

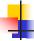

#### Structural Recursion

- Functions on recursive datatypes (eg lists) tend to be recursive
- Recursion over recursive datatypes generally by structural recursion
  - Recursive calls made to components of structure of the same recursive type
  - Base cases of recursive types stop the recursion of the function

1/25/23

63

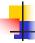

#### Question: Length of list

Problem: write code for the length of the list

How to start?

let rec length list =

1/25/23

64

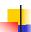

### Question: Length of list

- Problem: write code for the length of the list
  - How to start?

let rec length list =
 match list with

1/25/23

65

67

69

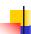

## Question: Length of list

- Problem: write code for the length of the list
  - What patterns should we match against?

let rec length list =
 match list with

1/25/23 66

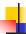

### Question: Length of list

- Problem: write code for the length of the list
  - What patterns should we match against?

let rec length list =
 match list with [] ->
 | (a :: bs) ->

1/25/23

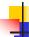

#### Question: Length of list

- Problem: write code for the length of the list
  - What result do we give when list is empty?

let rec length list =
 match list with [] -> 0
 | (a :: bs) ->

1/25/23

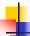

## Question: Length of list

- Problem: write code for the length of the list
  - What result do we give when list is not empty?

let rec length list =
 match list with [] -> 0
 | (a :: bs) ->

1/25/23

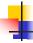

#### Question: Length of list

- Problem: write code for the length of the list
  - What result do we give when list is not empty?

let rec length list =
 match list with [] -> 0
 | (a :: bs) -> 1 + length bs

1/25/23

70

```
# let rec length list = match list
with [] -> 0 (* Nil case *)
| a :: bs -> 1 + length bs;; (* Cons case *)
val length : 'a list -> int = <fun>
# length [5; 4; 3; 2];;
- : int = 4

Nil case [] is base case
Cons case recurses on component list bs
```

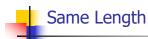

How can we efficiently answer if two lists have the same length?

1/25/23 72

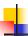

### Same Length

How can we efficiently answer if two lists have the same length?

```
let rec same_length list1 list2 =

match list1 with [] ->

(match list2 with [] -> true

| (y::ys) -> false)

| (x::xs) ->

(match list2 with [] -> false

| (y::ys) -> same_length xs ys)
```

4

#### Your turn: doubleList: int list -> int list

 Write a function that takes a list of int and returns a list of the same length, where each element has been multiplied by 2

let rec doubleList list =

1/25/23 76

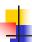

#### Your turn: doubleList: int list -> int list

 Write a function that takes a list of int and returns a list of the same length, where each element has been multiplied by 2

1/25/23

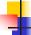

77

#### Your turn: doubleList: int list -> int list

 Write a function that takes a list of int and returns a list of the same length, where each element has been multiplied by 2

```
let rec doubleList list =
match list
with [] ->[]
| x :: xs -> (2 * x) : doubleList xs
```

1/25/23 78

```
# let rec map f list =
    match list
    with [] -> []
    | (h::t) -> (f h) :: (map f t);;

val map : ('a -> 'b) -> 'a list -> 'b list = <fun>
# map plus_two fib5;;
-: int list = [10; 7; 5; 4; 3; 3]
# map (fun x -> x - 1) fib6;;
: int list = [12; 7; 4; 2; 1; 0; 0]
```

```
# let rec map f list =
match list
with [] -> []
| (h::t) -> (f h) :: (map f t);
val map : ('a > 'b) -> 'a list -> 'b list = <fun>
# map plus_two fib5;;
- : int list = [10; 7; 5; 4; 3; 3]
# map (fun x -> x - 1) fib6;;
: int list = [12; 7; 4; 2; 1; 0; 0]
```

# Mapping Recursion

 Can use the higher-order recursive map function instead of direct recursion

```
# let doubleList list =
   List.map (fun x -> 2 * x) list;;
val doubleList : int list -> int list = <fun>
# doubleList [2;3;4];;
- : int list = [4; 6; 8]
```

1/25/23

## Mapping Recursion

 Can use the higher-order recursive map function instead of direct recursion

```
# let doubleList list =
   List.map (fun x -> 2 * x) list;;
val doubleList : int list -> int list = <fun>
# doubleList [2;3;4];;
- : int list = [4; 6; 8]
```

Same function, but no explicit recursion

1/25/23 82

## Folding Recursion

 Another common form "folds" an operation over the elements of the structure

```
# let rec multList list = match list
  with [] -> 1
  | x::xs -> x * multList xs;;
val multList : int list -> int = <fun>
# multList [2;4;6];;
- : int = 48
```

Computes (2 \* (4 \* (6 \* 1)))

1/25/23

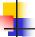

81

83

## Folding Recursion: Length Example

```
# let rec length list = match list
  with [] -> 0 (* Nil case *)
  | a :: bs -> 1 + length bs;; (* Cons case *)
val length : 'a list -> int = <fun>
# length [5; 4; 3; 2];;
- : int = 4
```

- Nil case [ ] is base case, 0 is the base value
- Cons case recurses on component list bs
- What do multList and length have in common?

1/25/23 84